Diese Leseprobe haben Sie beim M. edvbuchversand.de heruntergeladen. Das Buch können Sie online in unserem Shop bestellen.

**Hier zum Shop** 

# Inhalt

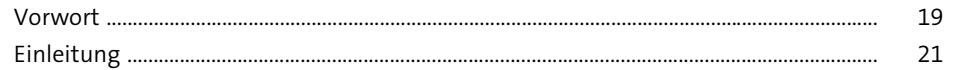

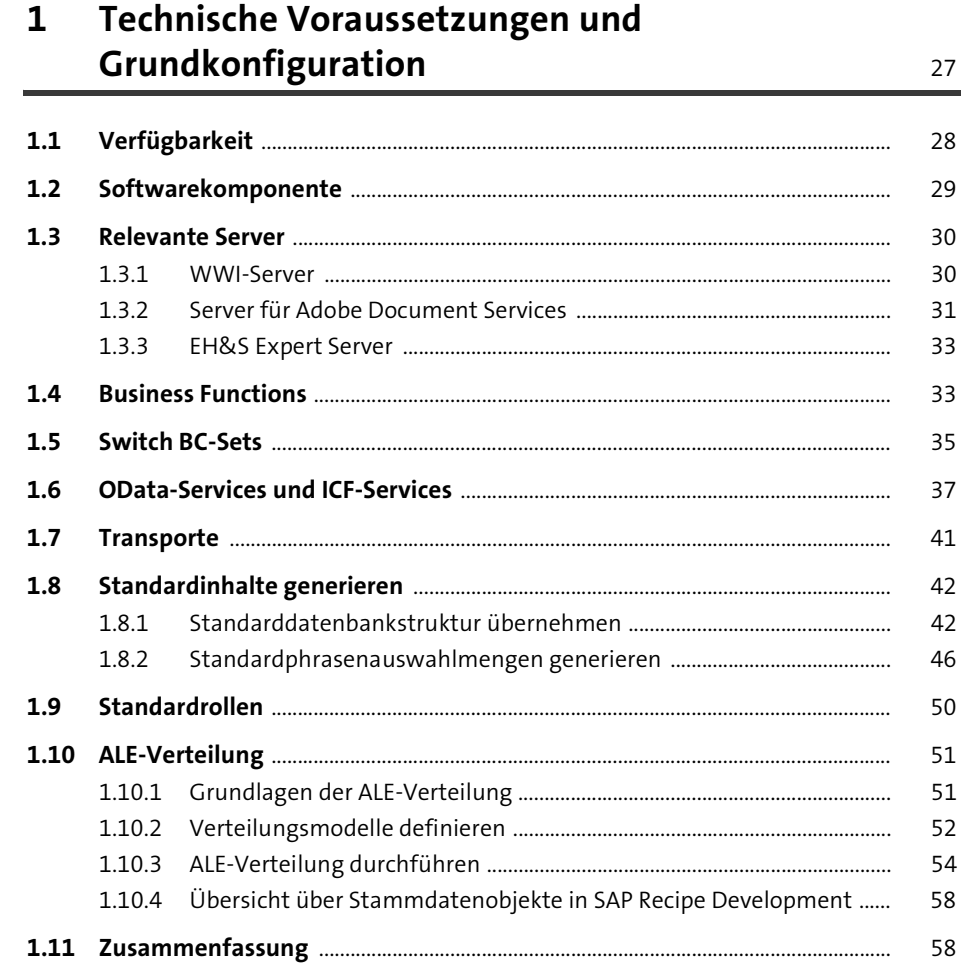

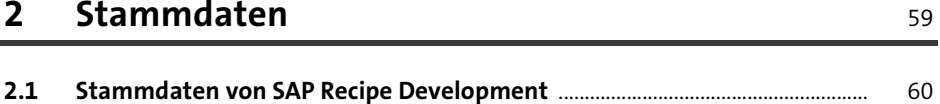

60

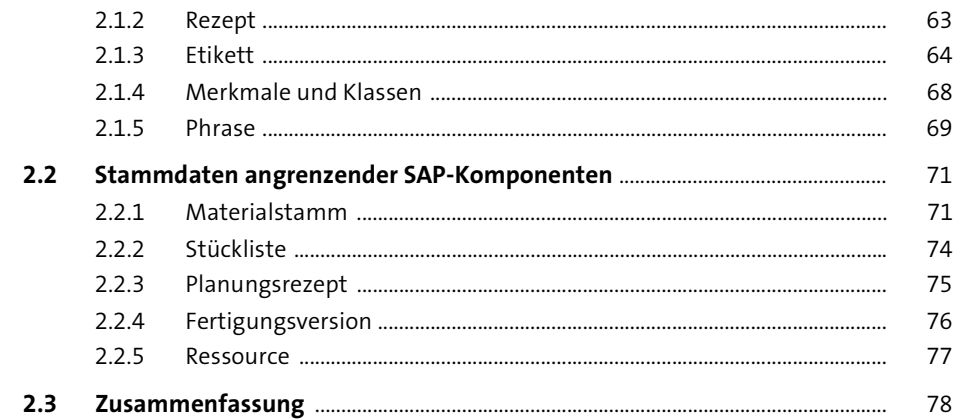

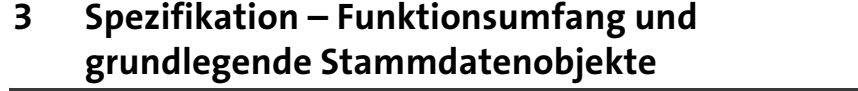

÷.

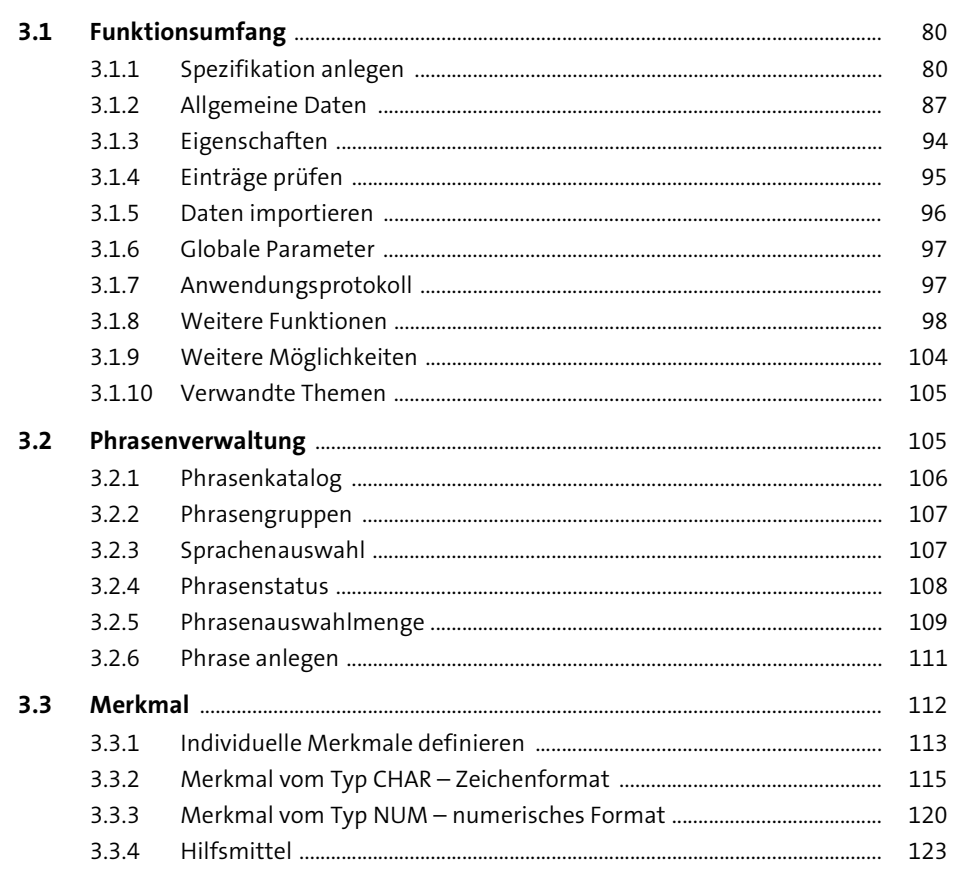

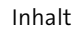

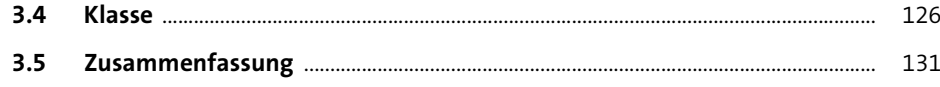

#### Spezifikation - Customizing  $\overline{\mathbf{4}}$

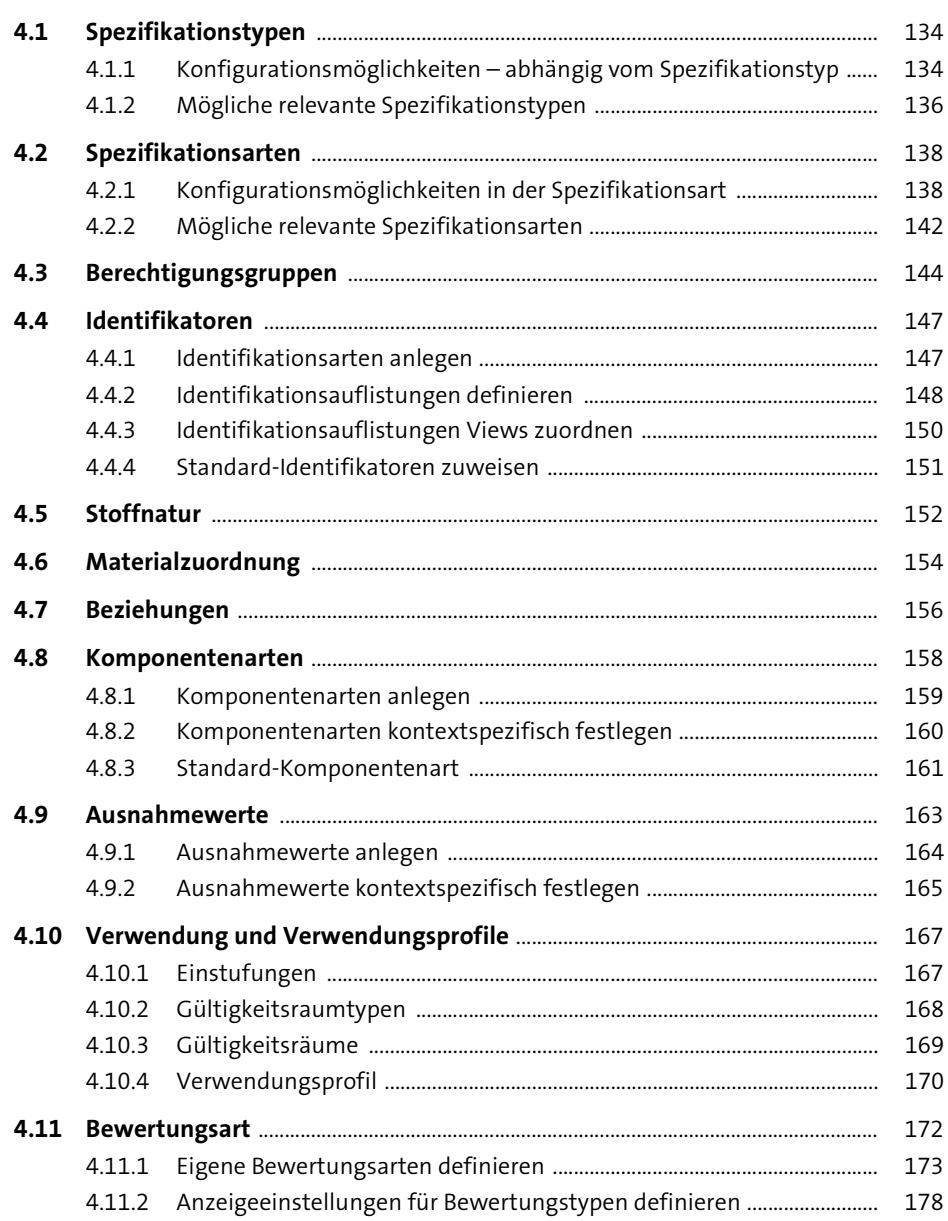

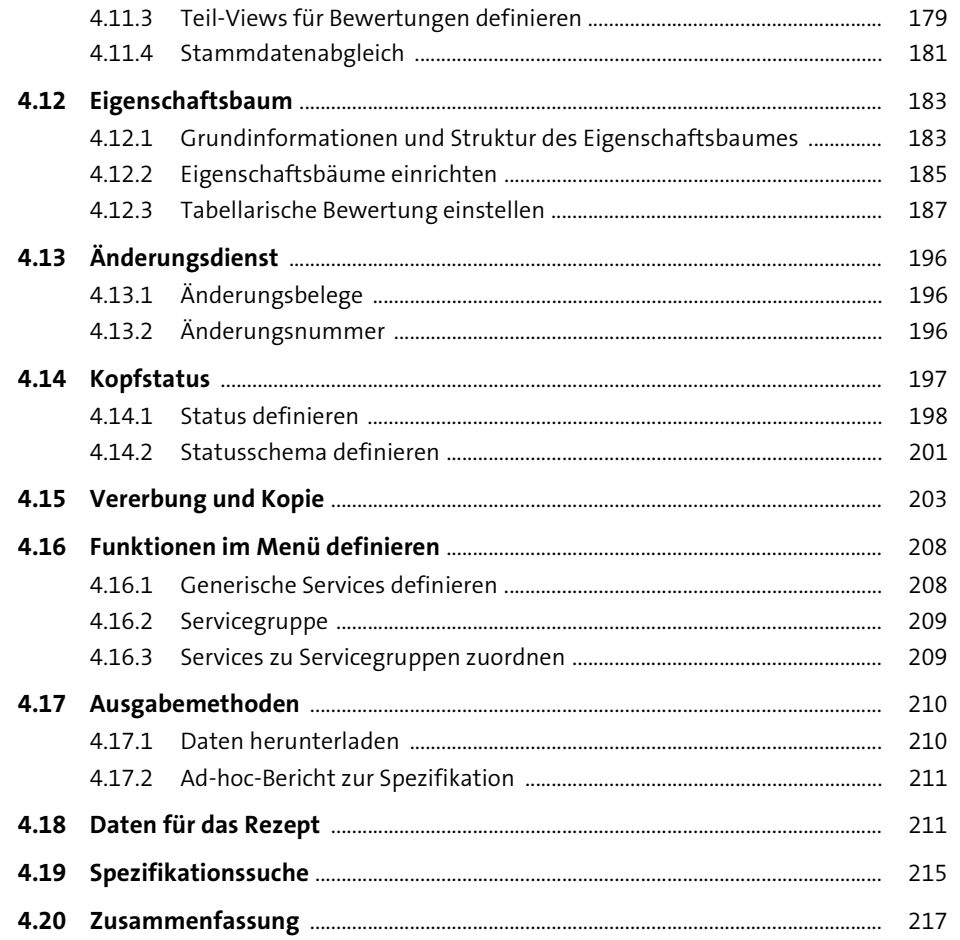

#### $\overline{\phantom{0}5}$ **Grundlagen des Rezepts**

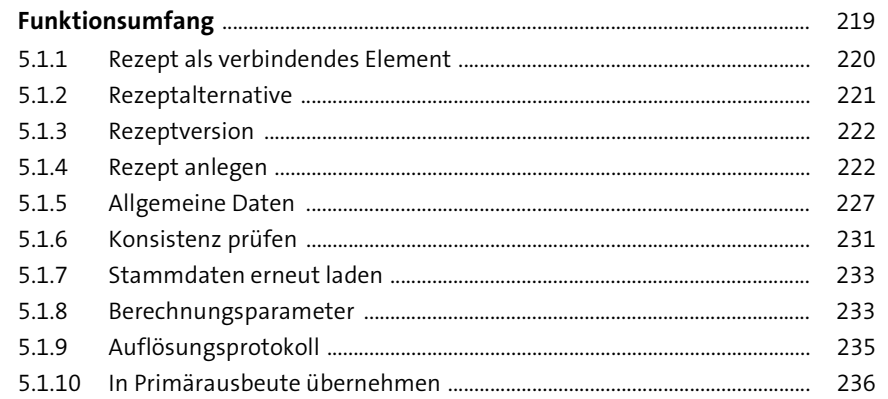

219

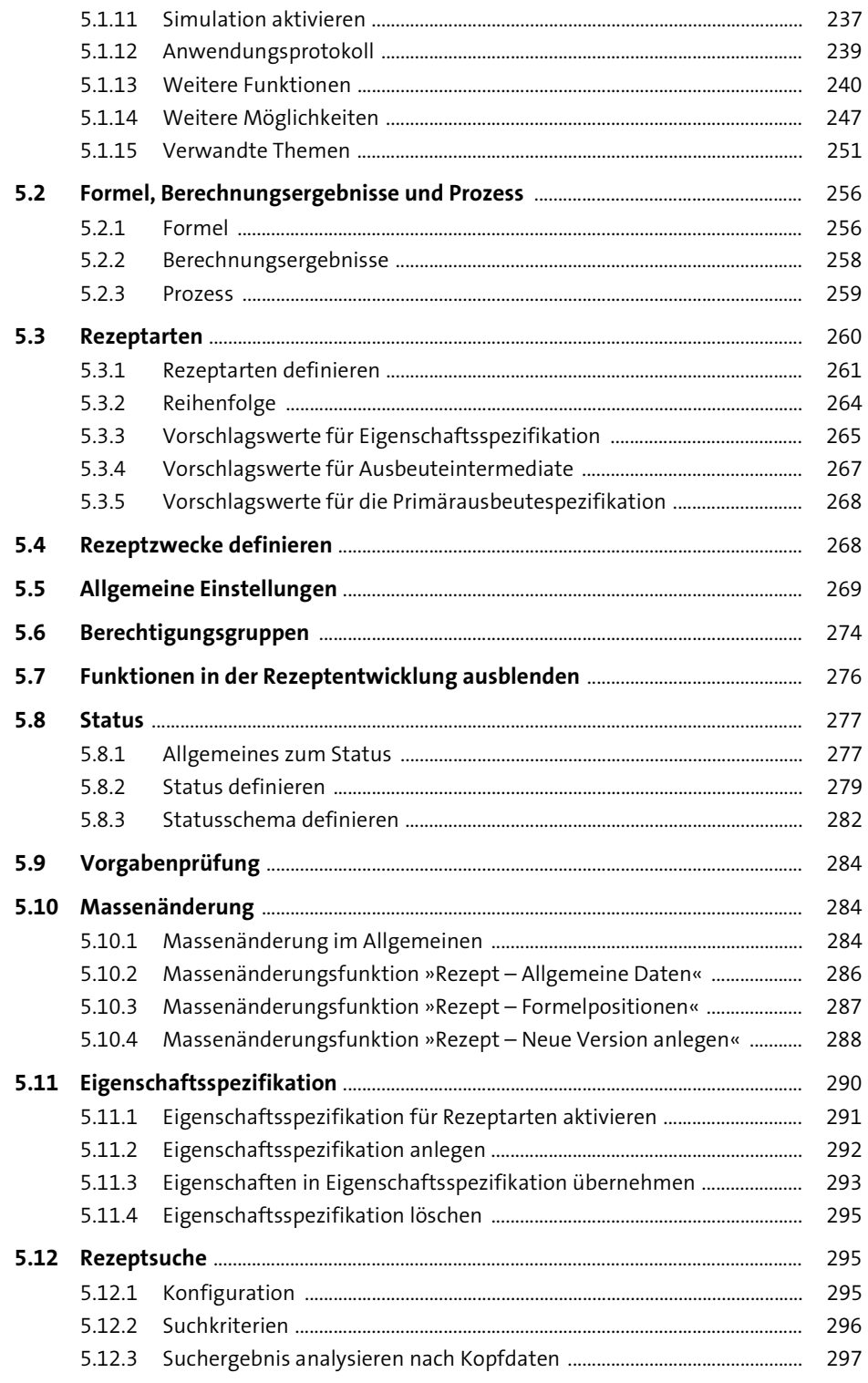

 $5.1$ 

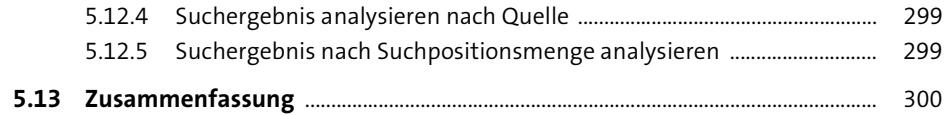

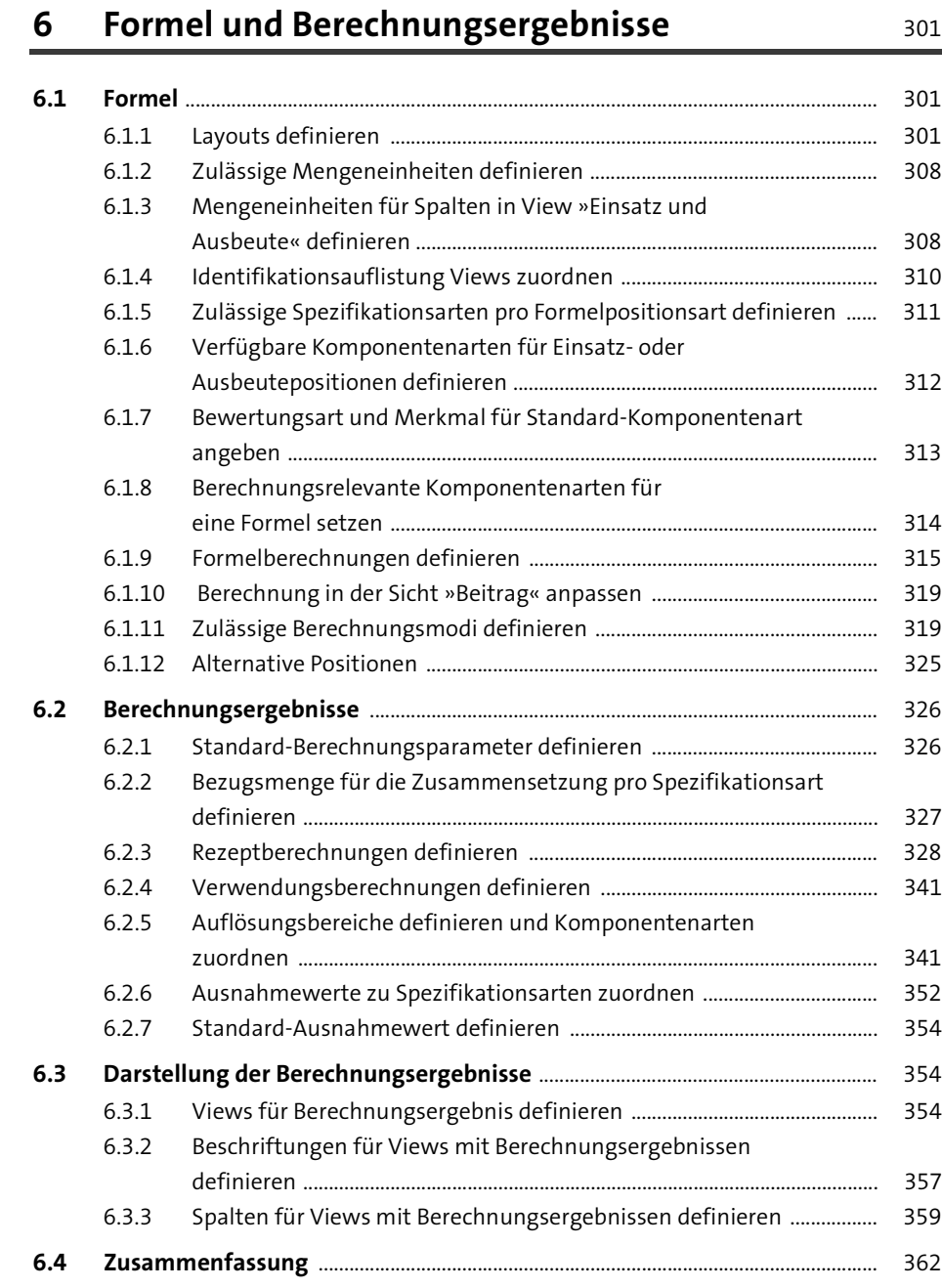

### **7 Herstellverfahren in der Sicht »Prozess«** <sup>363</sup>

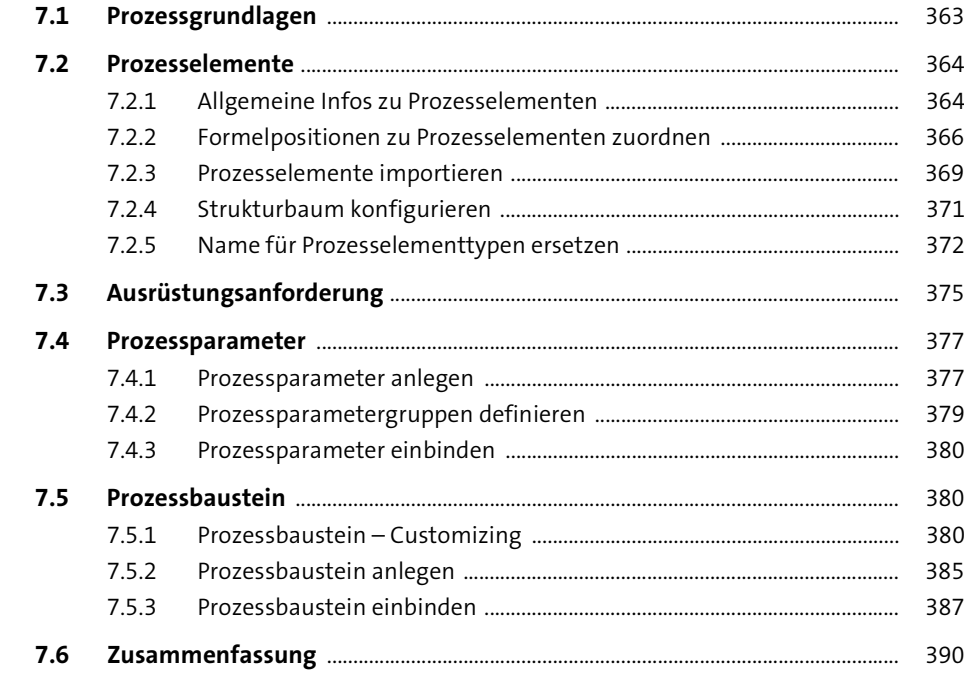

#### **8 Etikett** 391

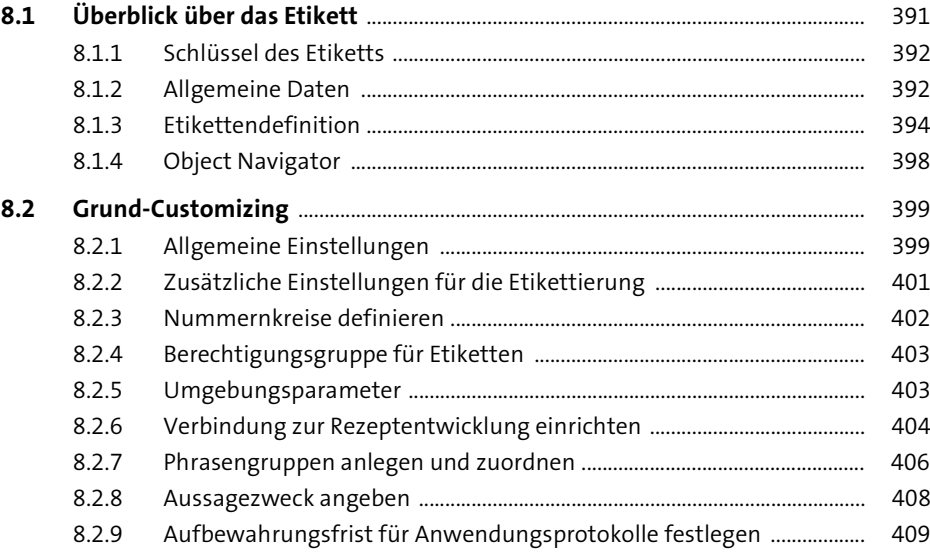

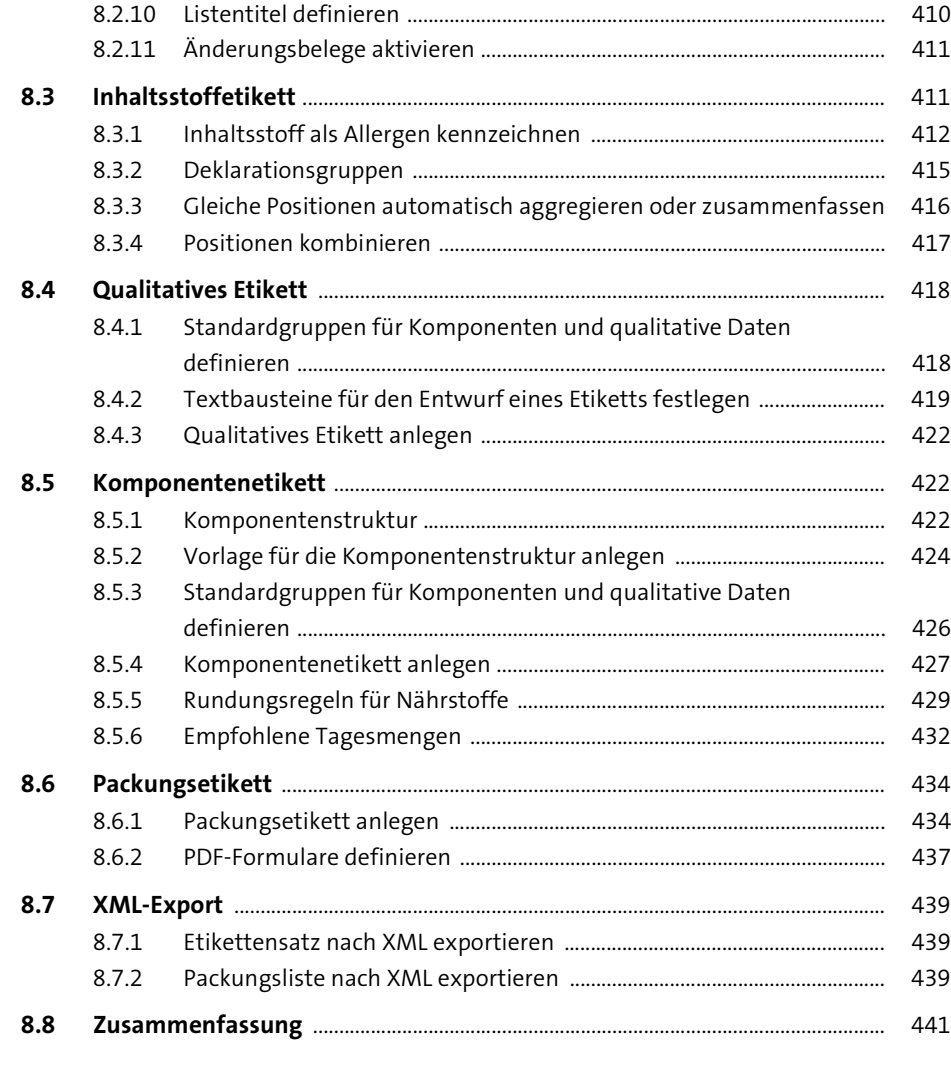

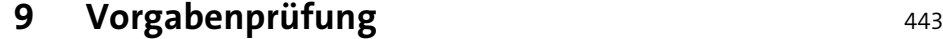

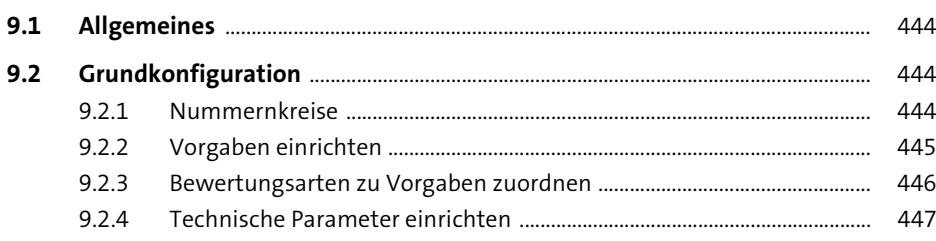

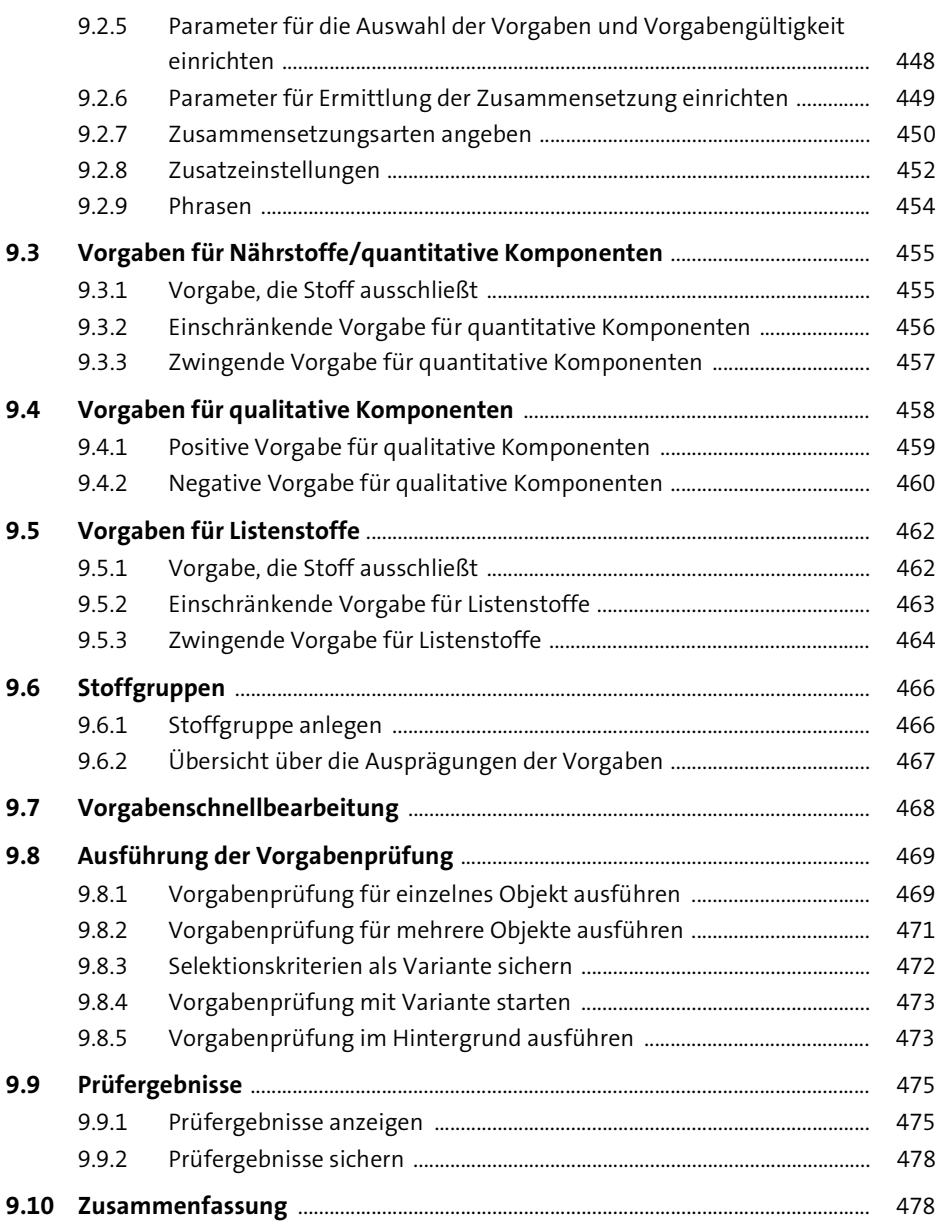

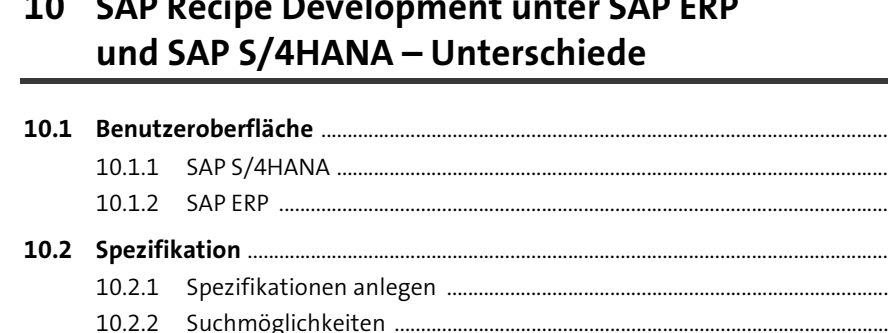

 $-$ 

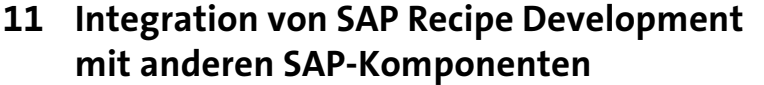

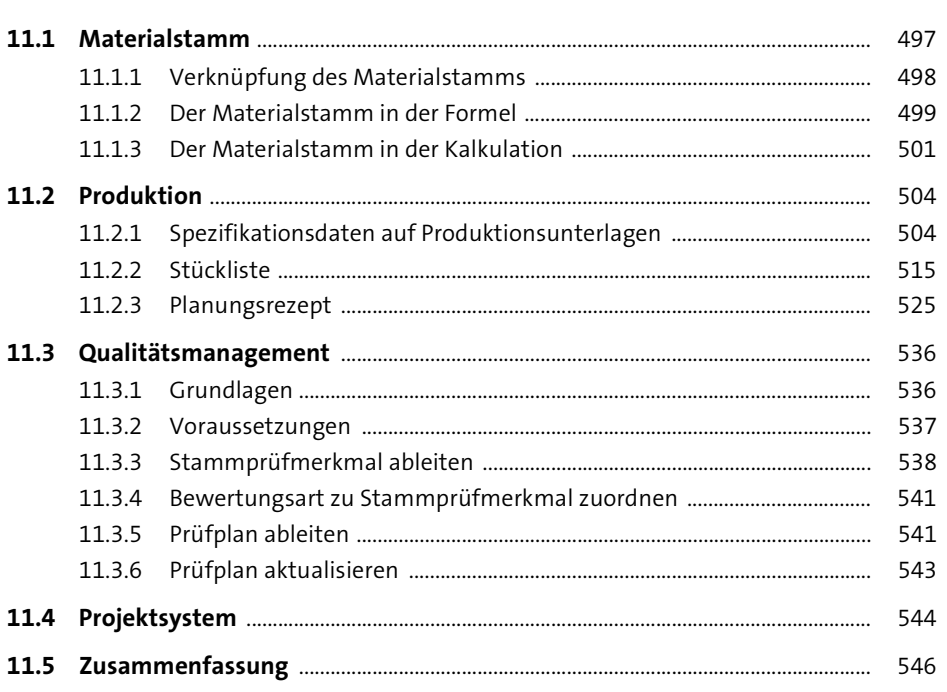

## 12 Migration der Produktentwicklung nach SAP S/4HANA

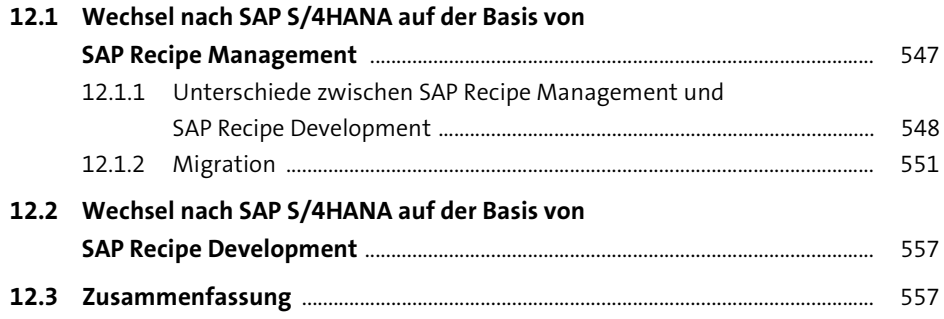

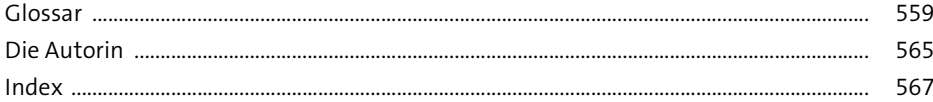